## **Toon Boom Harmony 12.1.1 Release Notes**

**Version 12.1.1**

Here are the new features, changes, improvements, and bug fixes in Toon Boom Harmony 12.1.1:

## **Features**

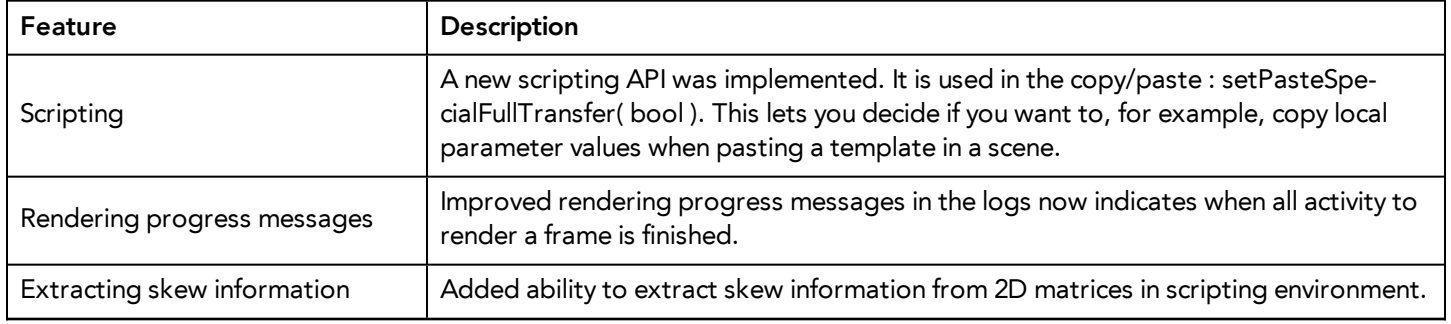

## **What's Fixed?**

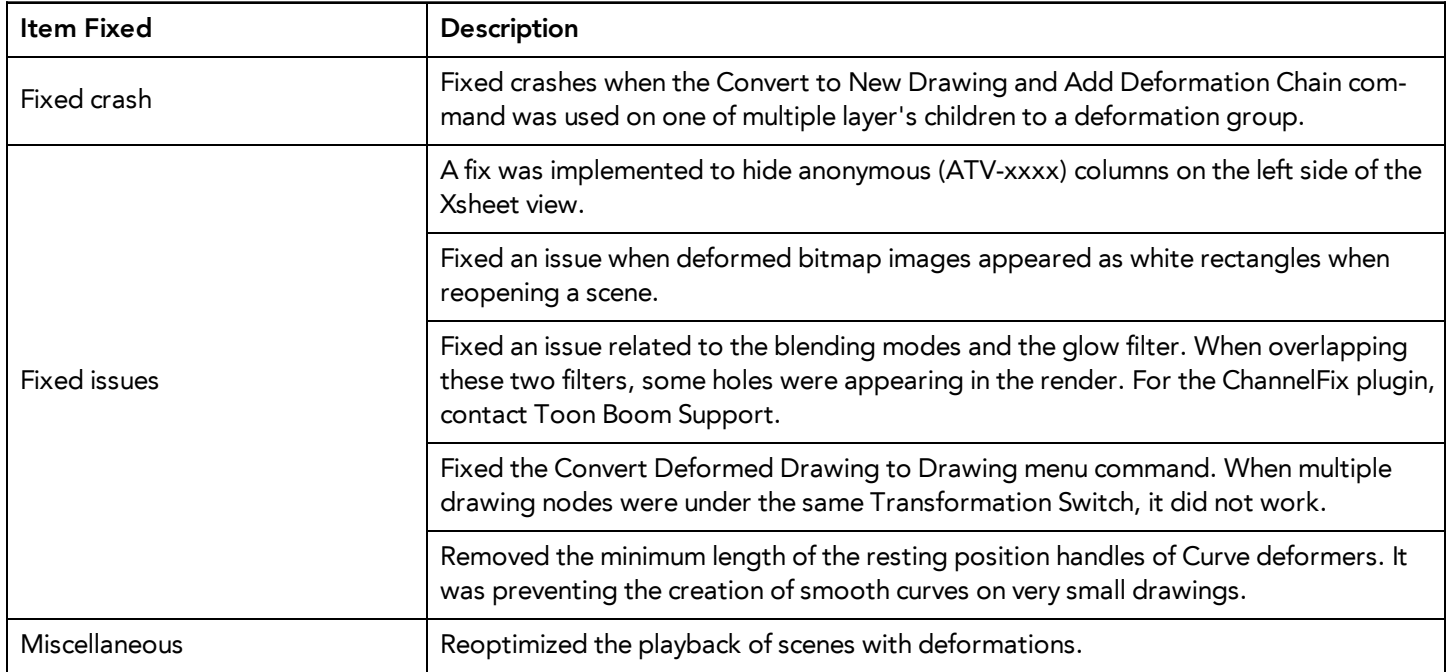